## **Shortcuts Blender 2.7 – für Mac (v. 1.7)**

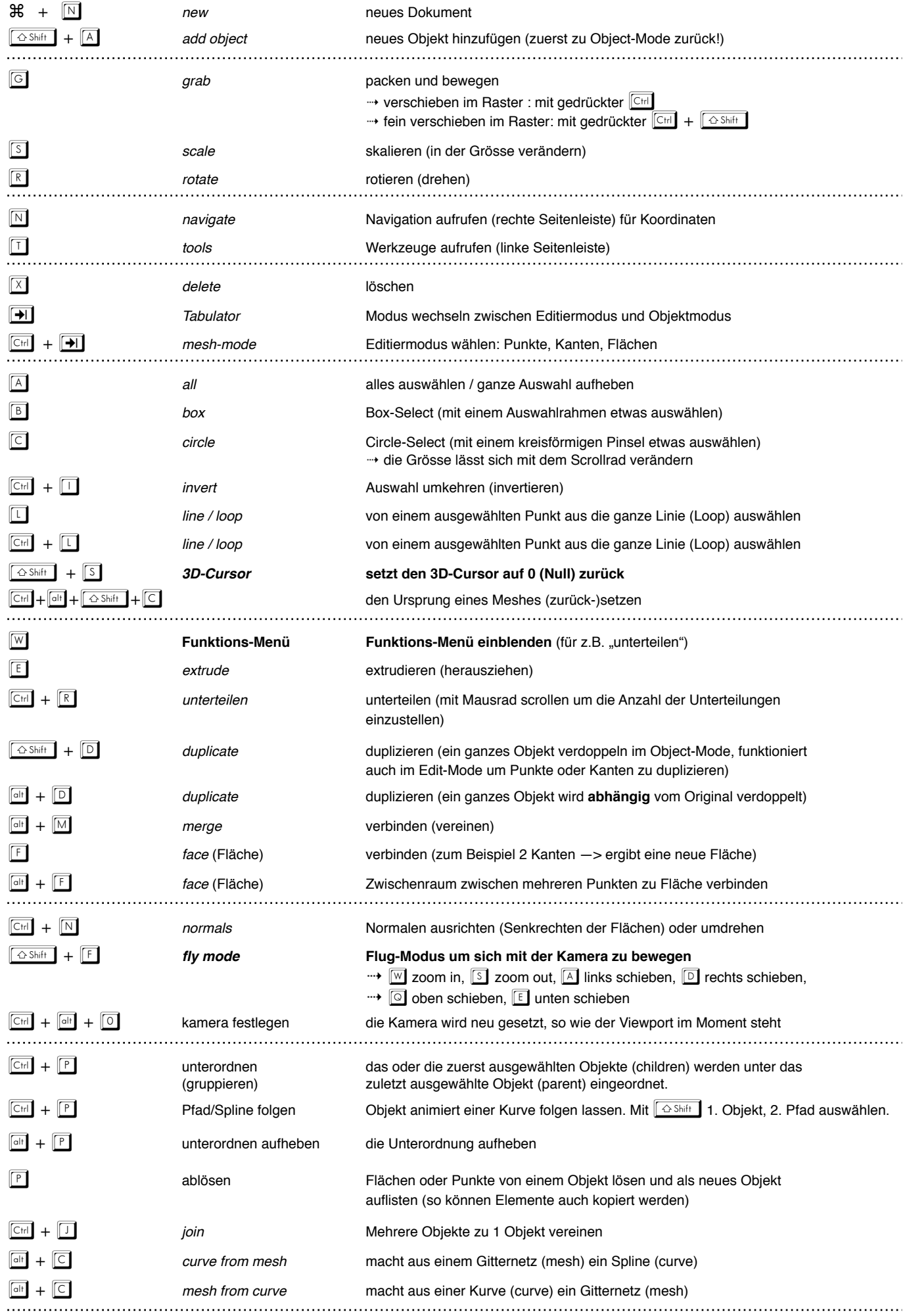

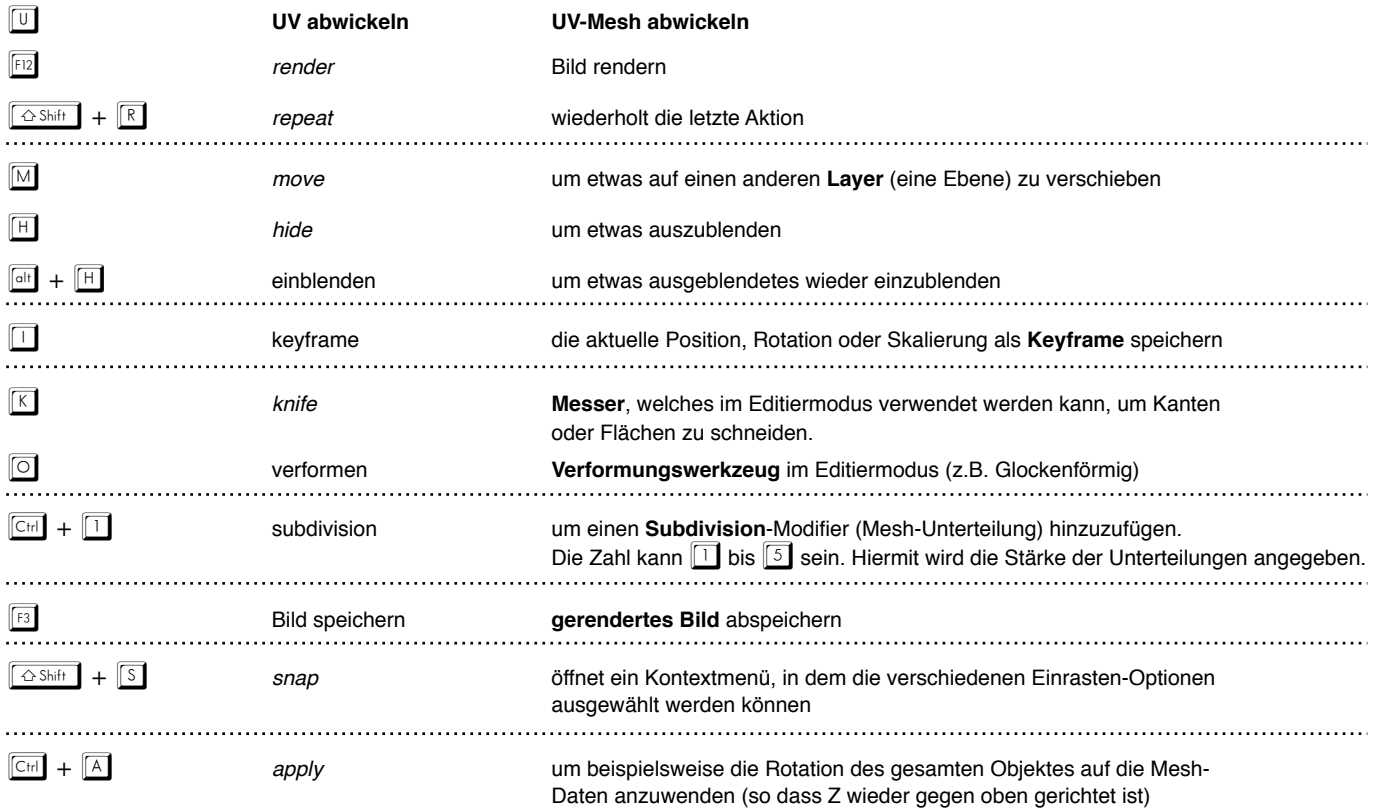

## **Maus-Gesten Blender — für MacBook Pro Trackpad:**

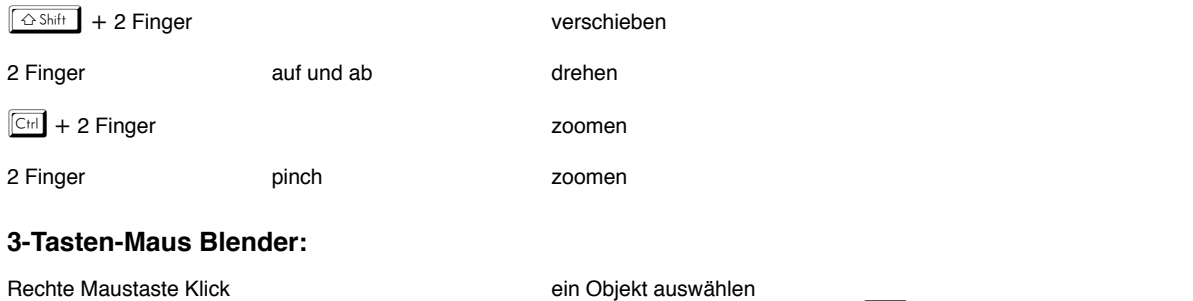

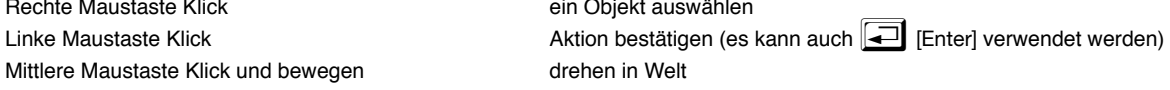

## **Während der Bearbeitung/Verschiebung/Skalierung von Punkten, Kanten oder Flächen:**

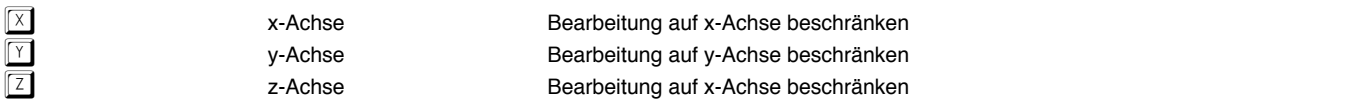

## **Spezial-Menüs:**

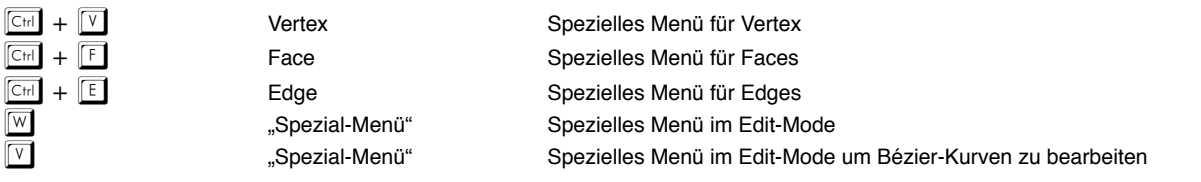